## Filtering Parameters

GOAT uses filtering to remove clusters with low-quality base calls. The quality of a specific base call can be estimated using either the "purity" or the "chastity" of the base:

- $\blacktriangleright$  Purity: the ratio of the brightest intensity over the sum of all four intensities
- ! Chastity: the ratio of the brightest intensity over the sum of the brightest and second brightest intensities

Quality Filters The overall quality of each cluster is estimated according to the quality of the base calls over a given number of cycles, by default 25, and can be any of these:

- $\blacktriangleright$  failed-chastity: the number of bases where the chastity is lower than the given threshold
- chastity: the minimum chastity
- $\blacktriangleright$  purity: the minimum purity
- By default, the pipeline filters the clusters according to the relation "failed-chastity<=1", using a chastity threshold of 0.6, on the first 25 cycles. This removes all clusters with a chastity less than 0.6 on two or more bases among the first 25 bases.

## Command Line **Options**

The filtering parameters can be modified on the goat command line (both goat\_pipeline.py and bustard.py). The relevant command line options are:

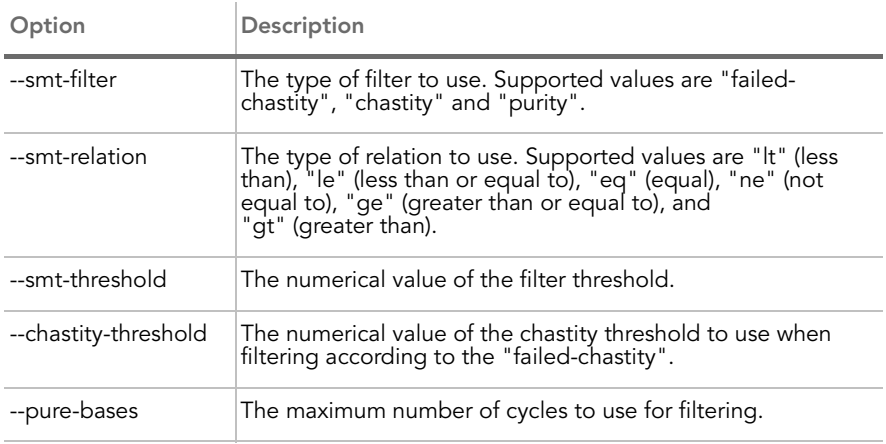

## **Examples** The default filter is equivalent to:

--smt-filter failed-chastity --smt-relation le --smt-threshold 1 --chastity-threshold 0.6 --pure-bases 25

To use the default filter formerly used in Pipeline v1.0 (CHASTITY>=0.6) on the first twelve bases:

--smt-filter chastity --smt-relation ge --smt-threshold 0.6 --pure-bases 12